1) RASIC PROCEDURE

 $C, \overline{D}$  isk, s **SET, SYSSET, LI ST LS.F T , SYS SET, LIST FIN**  C.SCOPT.S FILE, SYSFXT<br>DONE C, NEWSYS, S, SVSTAPE

THIS SHOULD CREATE A COPY OF THE CUFFENT SYSTEM.

7) T'1 PRODUCE <sup>A</sup> SYSTEM TAPE DIFFERENT FPOM THE CURRENT.

**METHOD** A

DO ALL THE ABOVE UP TO C.NEWSYS.S.SYSTAPE

AT THIS TIME THE FOLLOWING FILES ( WITH CUFRENT USEP NAME ) HOLD INDICATED CONTENTS. MODIFICATIONS MAY THEN RE DONE AT WILL.

ppu, PPIICODE CPUCOrIE CPU ,CODE

INFORMATION FOR THE READ SYSTEM IS ON

NEW FILE FOR 4. REAM READ I ,CODE ( BEAD2 BEAD2, CODE  $(NEW$  FILF FOF  $4.0$ ) PEAD,CODE  $QF\Delta D$ ERP OP ERROR, OPERATE  $DISK$ DISKS

INFORMATION FOR THE PUILDER IS ON

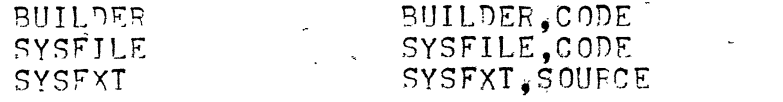

( PUNNING SYSFXT UNDER SCOPE PRODUCES, FROM SYSFILE. THE FOLLOWING )

**SYSTAPE**  $\rightarrow$ 

( LIST OF FILES TO BE WRITTEN OUT ON TAPE )

INAMES RFADNMS .

## METHOD R

USE A DIFFERENT VERSION OF SYSSET, LIST TO BRING IN THE FILES YOU DESIRE. IN PARTICULAR YOU COULD USE A DIFFERENT VERSION OF SYSFILE AND THUS WRITE A DIFFERENT SET OF FILES ON TAPE.